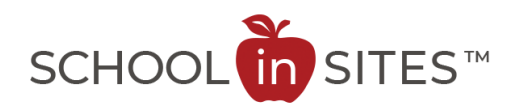

## **Connect Suite: Notify Me (new subscribers)**

NotifyMe is a message alert system that allows you to receive messages via email and text messaging notification.

Anyone can sign up for these notifications and you can subscribe to your specific group or groups of interest.

**New Feature:** In addition to Notify Me messages (normally sent out with important information during the week or your weekend reminders), you may also receive news or announcements that have been posted on the website as soon as they are published. This feature is a wonderful way to stay connected to news and announcements as they happen.

## **Subscribing to Notify Me – Logging in to the Website Program**

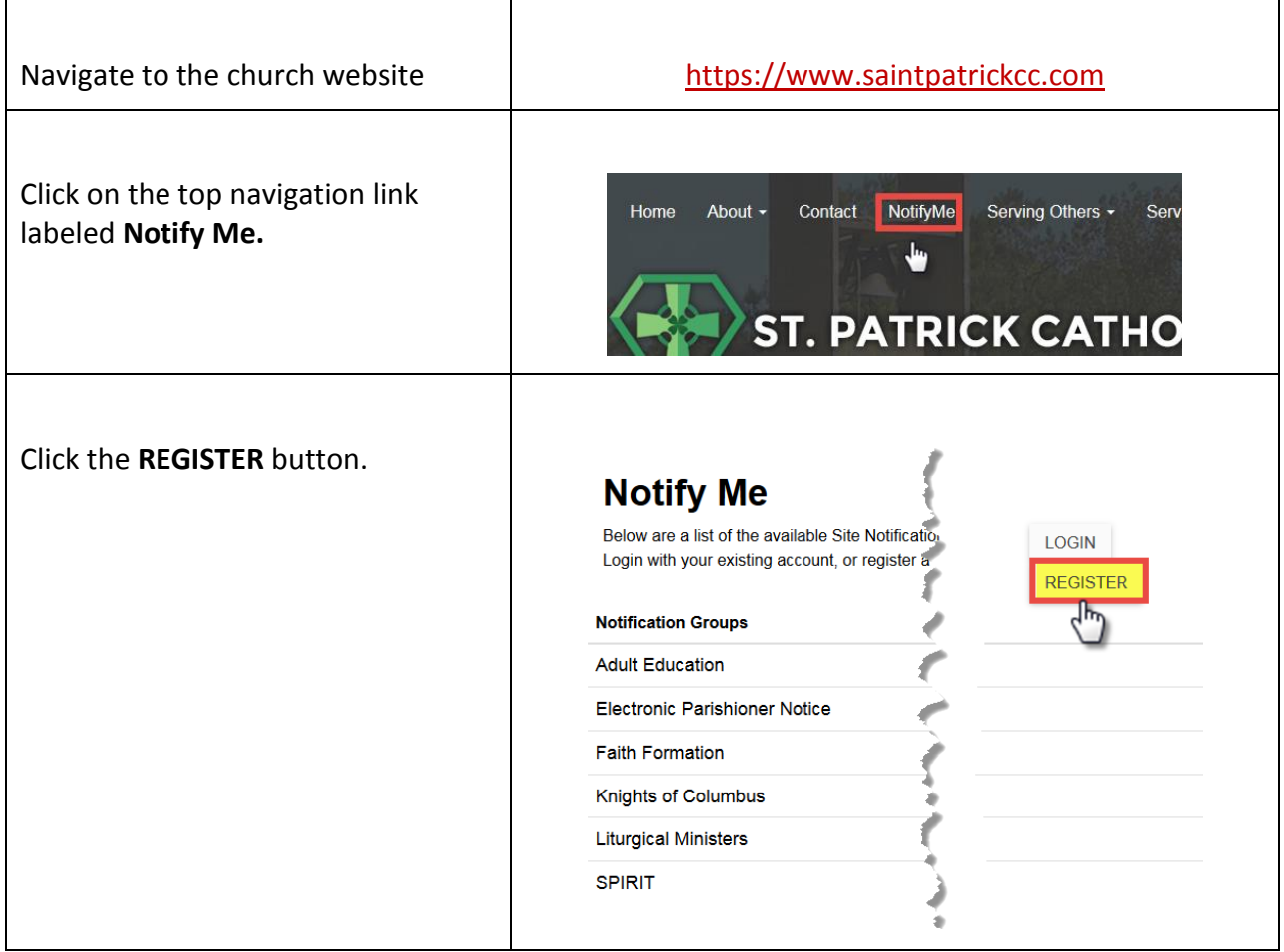

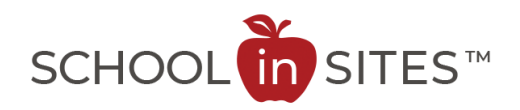

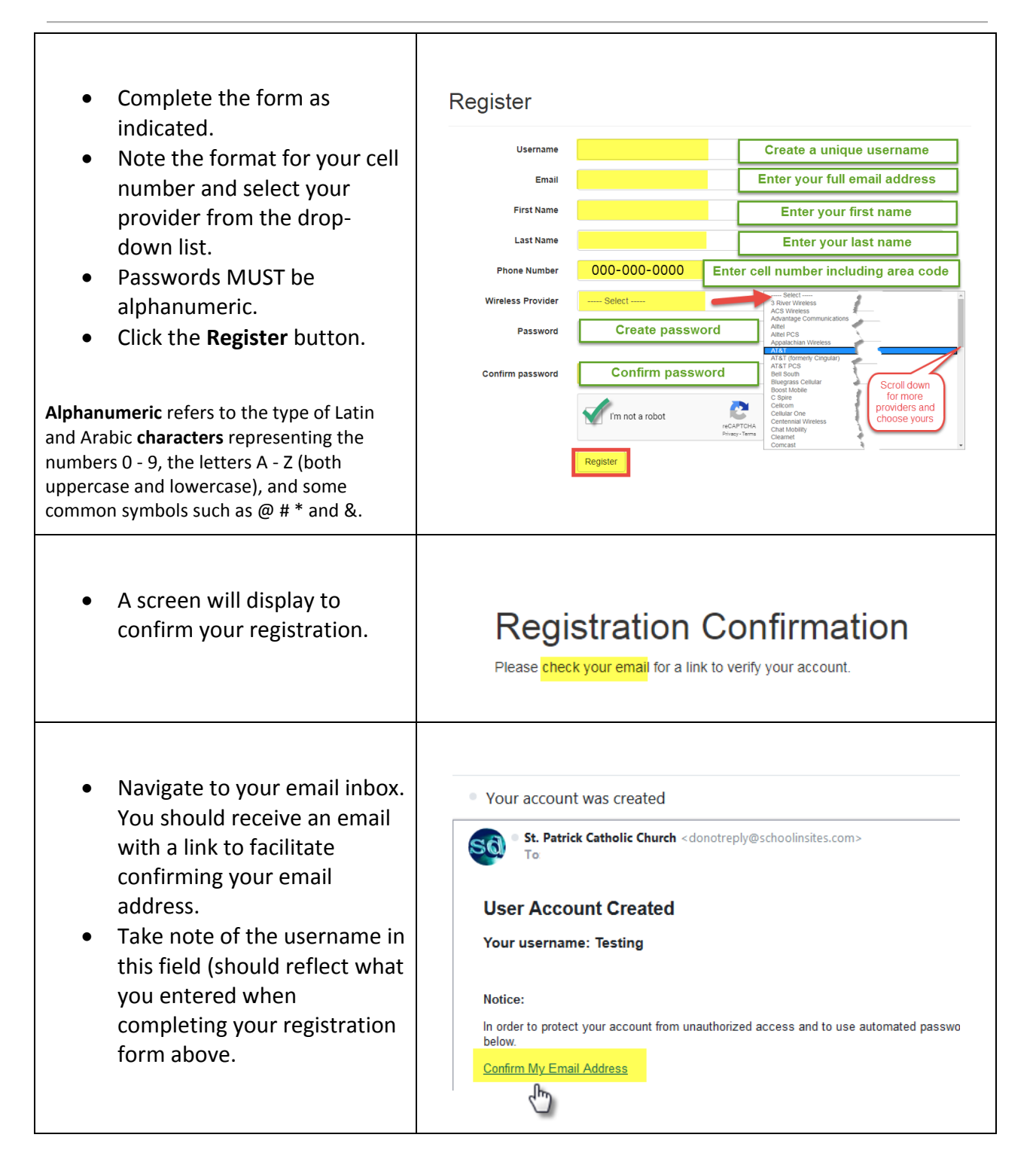

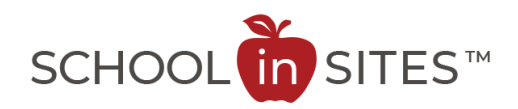

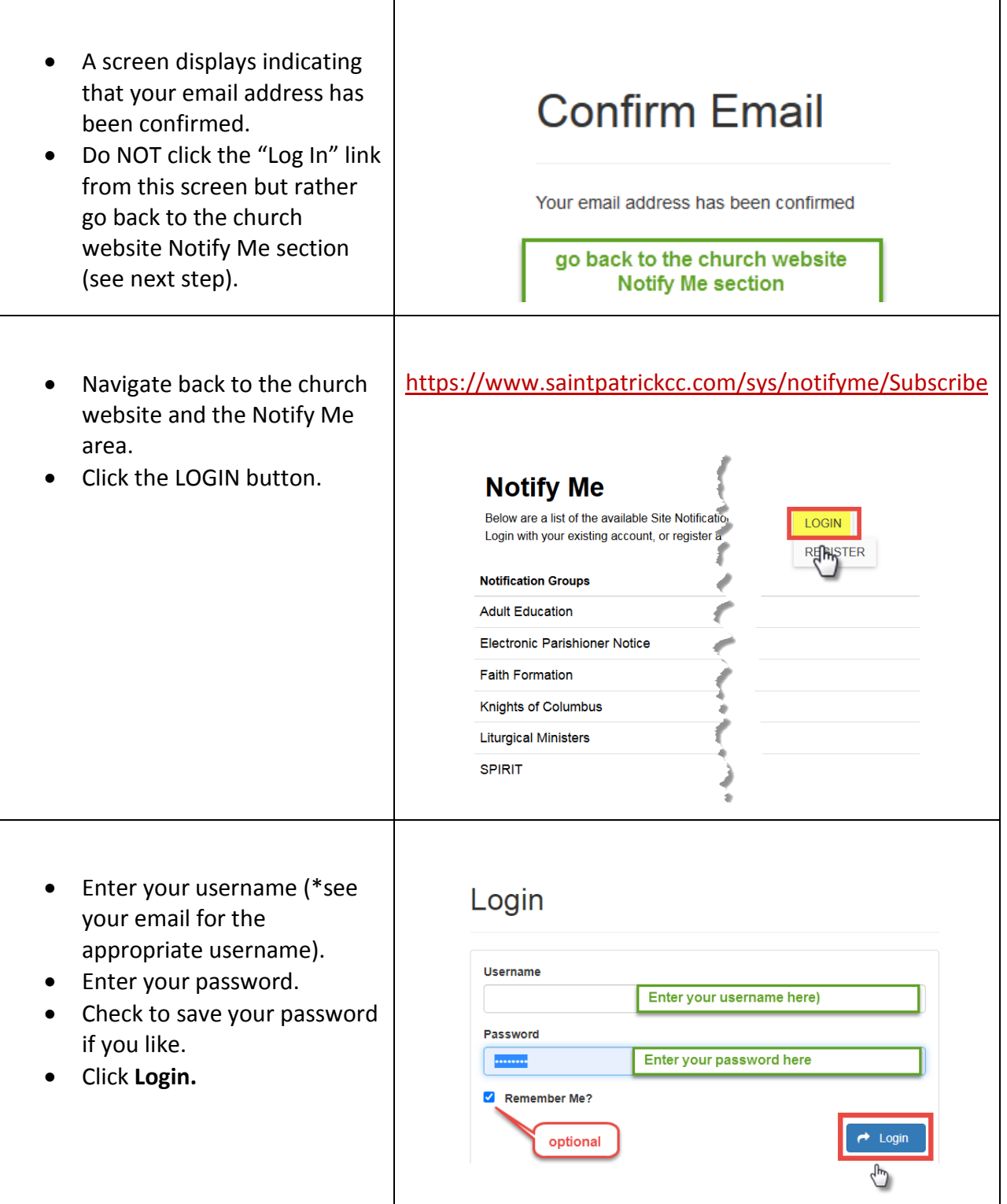

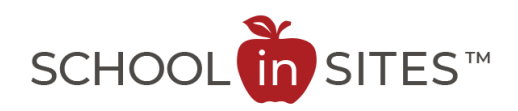

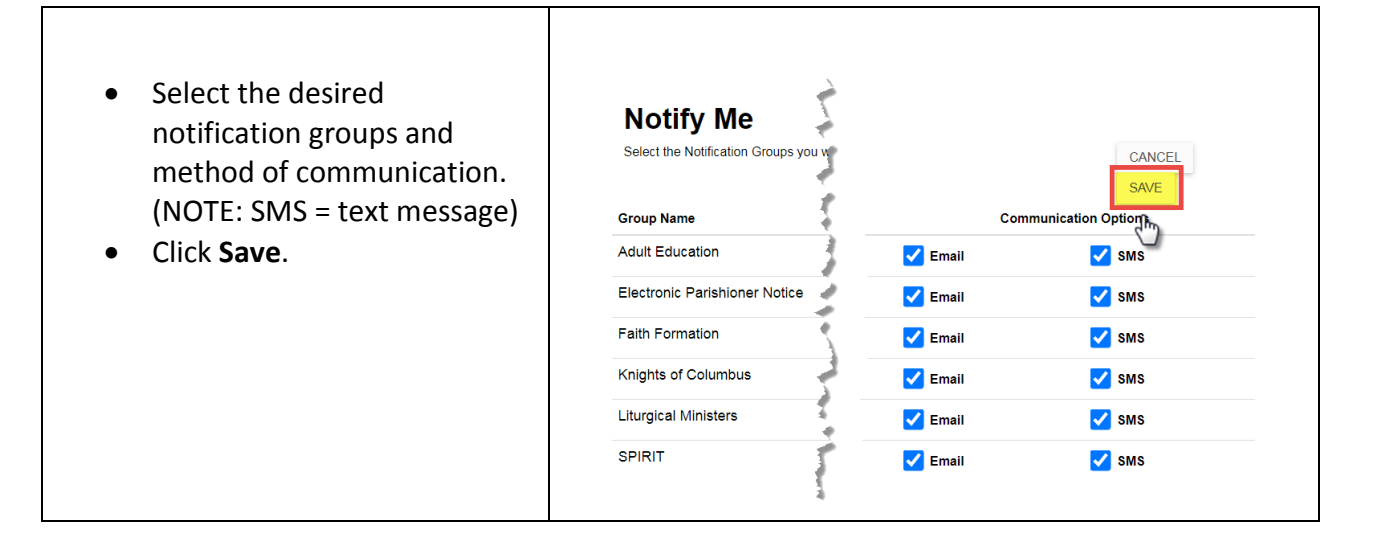

You have now confirmed your desired Notify Me subscription categories. If you have chosen the SMS communication method, you will receive text messages to the phone number entered in your registration profile.

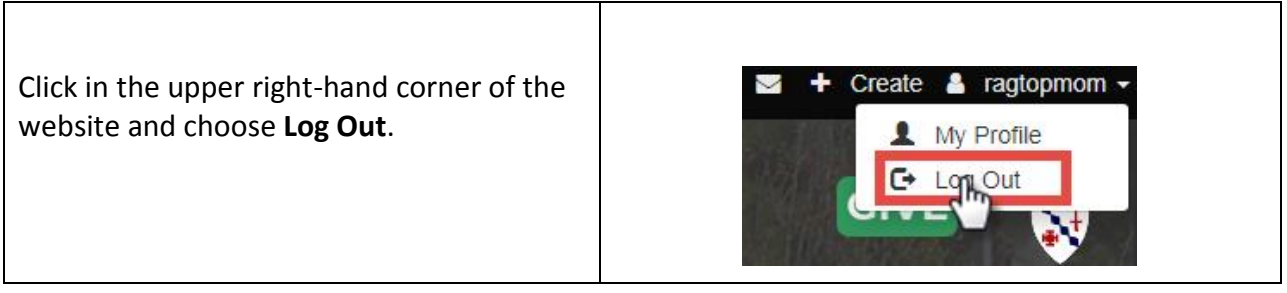